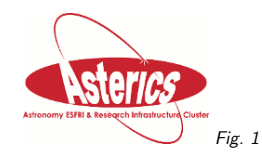

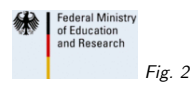

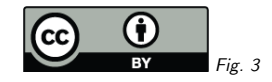

# 1. Time Series, VO-DML, DaCHS

(cf. Fig. 1)

Markus Demleitner msdemlei@ari.uni-heidelberg.de

1

(cf. Fig. 2)

• DaCHS Annotation. . .

- $\bullet \dots$  for time series...
- . . . and how it ends up in VOTable.

(cf. Fig. 3)

### 2. DaCHS Annotation <sup>I</sup>

DaCHS is <sup>a</sup> genera<sup>l</sup> VO publishing framework.

Each resource is described using <sup>a</sup> resource descriptor (RD) containing, among lots of other stuff, table metadata, e.g.,

<table id="instance"> <column name="hjd" type="double precision" unit="d" ucd="time.epoch" tablehead="Time" description="Time this <sup>p</sup>hotometry corresponds to."> <column name="df" type="double precision" unit="adu" ucd="phot.flux" tablehead="Diff. Flux" description="Difference flux as defined by 2008MNRAS.386L..77B"/> <column name="e\_df" unit="adu" ucd="stat.error;phot.flux" tablehead="Err. DF" description="Error in difference flux."/> </table>

From this, <sup>a</sup> human can work out that it's <sup>a</sup> time series with one value and its error. <sup>A</sup> machine could perhaps based on UCDs, but we want <sup>a</sup> less ambiguous and more explicit annotation.

# 3. Prior Art

Before VO-DML, DaCHS understood one DM: STC. Annotation used <sup>a</sup> slight variant of STC-S: <table id="sample"> <stc> Time UTC BARYCENTER "t\_0" Position ICRS Epoch J2000.0 "raj2000" "dej2000" </stc> <column name="raj2000" type="double precision" ... <column name="dej2000" type="double precision" ... <column name="t\_0" type="double precision"

</table>

The compact, text-based annotation with informal name-using referencing worked reasonably well.

Plan: Move that into the VO-DML age.

### 4. DaCHS Annotation II

<dm>

 (ivoa:Measurement) { value: @df statError: @e\_df} </dm>

 $2dm \times$ 

#### (stc2:Coords) { time: (stc2:Coord) {

frame: (stc2:TimeFrame) { timescale: UTC refPosition: BARYCENTER kind: JD } loc: @hjd } space: [...]}</dm>

#### <dm>

 (ndcube:Cube) { independent\_axes: [@hjd] dependent axes: [@df @magl}</dm>

#### Independent, task-specific annotations.

Ad-hoc annotation language specific to DaCHS rather than XML on input (though DaCHS RDs are XML otherwise; DM annotation just explodes if you do that, and that's bad for something routinely written and reviewed by humans).

Literals, sequences, and @references.

This particular annotation not backed up by VO-DML. Once that's there, validation is possible.

The full annotation can be obtained as part of the embedding  $RD<sup>1</sup>$ .

# 5. Simplified VOTable Mapping

This is an excerpt of the resulting VOTable<sup>2</sup>'s annotation. <INSTANCE dmtype="ivoa:Measurement"> <ATTRIBUTE dmrole="statError"> <COLUMN ref="e\_df"/></ATTRIBUTE> <ATTRIBUTE dmrole="value"> <COLUMN ref="df"/></ATTRIBUTE> </INSTANCE> <INSTANCE dmtype="stc2:Coords"> <ATTRIBUTE dmrole="space"> <INSTANCE dmtype="stc2:Coord"> <ATTRIBUTE dmrole="loc"> <INSTANCE dmtype="stc2:SphericalPoint"> <ATTRIBUTE dmrole="latitude"> <CONSTANT ref="ndstsswpdpsa"/></ATTRIBUTE> <ATTRIBUTE dmrole="frame"> <INSTANCE dmtype="stc2:SpaceFrame"> <ATTRIBUTE dmrole="epoch"> <LITERAL dmtype="ivoa:string">J2000.0</LITERAL></ATTRIBUTE> <ATTRIBUTE dmrole="orientation"> <LITERAL dmtype="ivoa:string">ICRS</LITERAL></ATTRIBUTE>

Modifications vs. plans as <sup>g</sup>leaned from Mark's draft serialisations:

- No GLOBALs (actually, could do without an explicit TEMPLATE element, too).
- Attributes are always ATTRIBUTE independent of model details (no COMPOSITION or so)
- actually, I'd much prefer if there'd just be <sup>a</sup> single kind of reference rather than COLUMN, CONSTANT and whatnot – <sup>a</sup> client will see what it is right after referencing, and <sup>I</sup> don't see <sup>a</sup> major benefit in knowing that before dereferencing.
- I'm using LITERAL with dmtype, but only with reservations. I'd much rather see PARAMhere.

### Modifications vs. DM patterns:

- Lots of minor ones <sup>I</sup> don't much care about (e.g., if you insist stripping the <sup>J</sup> off of J2000.0, I'm ok with it; don't care too much whether the attributes in the spherical point are longitude and latitude or something else).
- STC frame is <sup>a</sup> dataType-valued attribute of the coordinate (no referencing). Re-use of these beasts doesn't buy that much, and there's no point modelling them as objects.
- Just one coordinate type with weakly-typed attributes location (could be 1D, 2D, 3D, though that's probably only an issue for spatial) and frame (could be SpaceFrame, Time-Frame, or perhaps other frames); so, you don't have to define and maintain separate types for the various "axes".
- STC structures are referencing actual coordinates (VOTable FIELDs or PARAMs) rather than measurements (with errors and all); to understand the STC structure, it's not important if <sup>a</sup> coordinate is <sup>a</sup> measurement or has <sup>a</sup> different provenance.

### 6. Proposed NDCube Processing

- 1. client parses STC annotations by looking for stc2:Coords-typed annotation.
- 2. client looks for ndcube:Cube-typed annotation. Here, there's just one independent axis, hid, so we have a 1-D dataset.
- 3. client inspects existing STC annotation of hjd. It's <sup>a</sup> temporal coordinate, hence we have <sup>a</sup> time series.
- 4. client pulls the set of dependent axes from ndcube:Cube annotation. Perhaps let the user choose which one to plot?
- 5. plotting component looks for ivoa:Measurement-typed annotation of df to work out what to use as error in the plot.

# 7. Conclusion

Annotation isn't rocket science. . . . . . but there's lots of little engineering problems. Let's try andwork them out.

<sup>1</sup> http://svn.ari.uni-heidelberg.de/svn/gavo/hdinputs/k2c9vst/q.rd

 $^2$  http://dc.zah.uni-heidelberg.de/getproduct/k2c9vst/data/0GLE-2016-BLG-0126\_VST $_{\textcolor{red}{T}}$ \_SDSS68.t